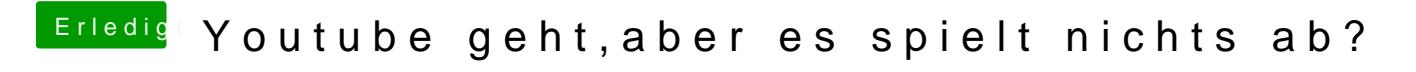

Beitrag von al6042 vom 12. November 2017, 11:44

Von welchem Gerät sprichst du gerade? Das in deinem Profil oder das in deiner Signatur?